#### **Intel Wireless Display Download (Final 2022)**

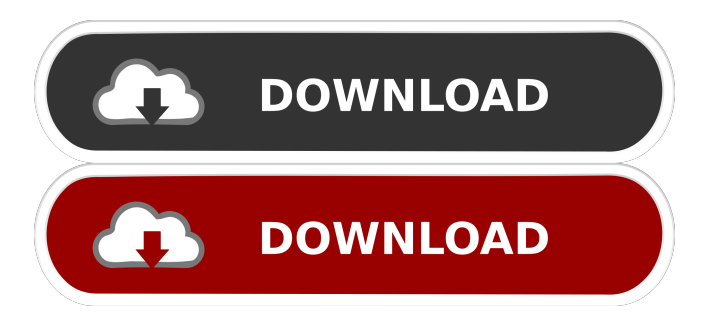

**Intel Wireless Display Crack Torrent [Latest 2022]**

# In order to make it work, you will need the Intel Wireless Display (WiDi) application, a compatible computer (with Intel® WiDi

technology and Intel® Remote Display Technology), an HDTV or a device that enables this particular technology to any other HDTV, as well as a USB port that is capable of connecting to the computer. The video is streamed wirelessly from your notebook, with the help of Intel Remote Display technology and an 802.11n wireless adaptor, to the TV

or to any other HDTV, which is connected to the 802.11n wireless adaptor. The fact that there is no direct cable connection to the HDTV makes it really easy to use and the simultaneous streaming of high-definition video and audio, as well as the ability to surf the Internet from the comfort of your couch, definitely make this product appealing. The biggest

drawback of this particular application is the fact that the price is high. So, if you don't have any HDTV, you should definitely be more than happy with your WiDi application and the technology powering the app. Features: - Streaming video from a notebook to an HDTV - Stream audio from a notebook to an HDTV - Multimedia applications can be used on the TV with

audio and video streaming - Allows connection to notebooks, notebooks to notebooks, PCs to notebooks, notebooks to PCs, PCs to PCs - WMP9, a new Windows media player, can be used with this application - No need to install additional drivers on the TV - Supports HD, 3D, and 2D video, no compression - Displays Internet connection

information - No active PC connectivity - Can be used in conjunction with other WiDi functions - Can be used with a compatible notebook and HDTV with WiDi - It allows you to control the media in your HDTV and play multimedia on your HDTV - The best companion for a laptop that supports WiDi technology and an HDTV - Supports hot spots - Can be used at home, in the office,

on the road, in meetings, and at conferences - Supports Intel WiDi technology and Intel Remote Display Technology - The Intel WiDi software is available on the Intel website: www.intel.com/widi - The Intel WiDi technology is available in the Intel WiDi website: www.intel.com/widi - Remote Display Technology for Intel® WiDi technology: Intel Remote

### Display Technology works on

**Intel Wireless Display Keygen Free Latest**

Forget about using the mouse to navigate through the applications and files on your PC. The keyboard shortcuts are a great way to solve any task in the shortest possible time, and the AutoHotkey key macro utility will help you to automate them.

KEYMACRO allows you to create your own custom hotkey to speed up your work.KEYMACRO (Windows): glutamate in the epileptic brain of the humanized FYN-TREX mice. Fyn-tyrosine kinase interacts with the common subunit of the adaptor proteins Tir and TRIM8, and plays a role in neuronal migration and axonal growth. Fyn-deficient mice show

epilepsy, progressive neurodegeneration, and widespread axonopathy. Based on these mouse findings, FYN has been suggested to play a role in brain malformation and epilepsy in humans. In order to validate these ideas, we studied the expression of FYN in the brains of patients with idiopathic epilepsy and patients with tuberous sclerosis. Tissue sections of

brain biopsies of epilepsy patients ( $n = 6$ ), as well as of tuberous sclerosis patients (n  $=$  3) and control patients (n  $=$ 3), were immunostained with anti-FYN antibodies. Double immunofluorescence staining was performed with antibodies against the panneuronal marker NeuN and the non-neuronal marker CD68. All patients showed immunoreactivity for FYN in the brain. Within the

epileptic brain, neuronal cells and infiltrating macrophages revealed intense labeling for FYN. Surprisingly, CD68-positive macrophages in the epileptic brain showed intense FYN labeling as well, whereas in control brains and in the brains of patients with tuberous sclerosis, only a weak labeling for FYN was detectable in the brain parenchyma. These results

reveal that FYN expression is altered in the brains of patients with epilepsy and a high level of FYN expression is detectable in macrophages infiltrating the epileptic brain.It's the world's first autonomous, self-driving underground train that is completely driver-less and offers lowcost ride-sharing service. But how safe is it? Fully autonomous driverless

underground trains are now about to go into service on the 21st Century line of London's Docklands Light Railway, the last bit of infrastructure left on 1d6a3396d6

**Intel Wireless Display**

Sony BRAVIA TVs come with BRAVIA Playback Engine 4.0, providing the best picture quality and sound performance. Made for HDTV users, BRAVIA Playback Engine is a built-in professional technology for viewing high definition content. In addition, BRAVIA Playback Engine includes various features to

enhance the viewing experience, such as X-Reality and other pictureenhancing technologies. Description: The HD DVD disc allows playback of all HD DVDs on all your existing HD DVD players. HD DVD Coded with Content Protection for Digital Living for all your Discs! HD DVD 5th generation support for content-based protected

delivery. HD DVD Authoring Tool included with the player. HD DVD player, read and write support with all HD DVD's HD DVD has been the leading optical storage format since its introduction in 2001. Now, it is time to "Stand up to the Change" with the New HD DVD 5th generation disc format. HD DVD 5th generation supports more high

definition content for your home entertainment system. Description: B&O PLAY – AVENTAGE Wireless Speakers are custom designed to create beautiful music experiences, regardless of the size of the space. We took into consideration comfort, weight, space, ease of use and design. Description: The Blu-ray Disc player is the perfect choice for those who

are looking for the ultimate in home entertainment. With Blu-ray Disc's and HD DVD's, you get a lot of home entertainment in a sleek, new design. Description: Blu-ray Disc player and PVR. Bluray Disc player, read and write support for all Blu-ray discs and HD DVD discs Bluray Disc Player, read and write support for all Blu-ray discs and HD DVD discs Bluray Disc player, read and

write support for all Blu-ray discs and HD DVD discs Description: With more than just a radio station, you can listen to: LIVE radio stations, sports, internet radio, video on demand, and music libraries. With over 2,000 free online radio stations, check out The Beatles, The Grateful Dead, Nirvana, or The Rolling Stones. Stream a variety of popular music to fill your

iTunes library with songs. Listen to your favorite online radio station or create your own stations, playlists, and share them

**What's New In Intel Wireless Display?**

Drivers are all needed to support your device Description: To make sure your device is compatible with the application in question, your device must be supported by a Windows

7 or 8/8.1/10 compatible driver. This means that we cannot guarantee that the drivers we will provide for your device will be compatible with your system, but we will do everything we can to solve any possible problems. Description: Premium quality Description: LAPTOP has always had a reputation for delivering high quality products to our

customers. Laptop is no different with Intel Wireless Display. We spent a lot of time working on the design and quality to ensure that we deliver a product that is made to last. So we went through thousands of LCD panels and chose the best quality to ensure that we have the most vivid picture and the best possible picture at all times. As we continue to evolve Intel Wireless

Display, we plan to continue to strive to offer the best product that we can provide. This is just a sample of what we are able to deliver. To see all of the features of Intel Wireless Display, please visit Please feel free to contact us if you have any questions. How To: Intel Wireless Display is made to be the easiest and most comfortable way to do what you want to do. Video is currently only

supported by HDMI connected monitors, however WiDi 3.0 will include support for VGA displays connected by DisplayPort or DVI and will also add support for DisplayPort connected displays. Intel Wireless Display also allows you to select the monitor resolution, the color space, color depth, etc. in a custom way, so there is a lot of flexibility to

do what you want. First, open up the Intel Wireless Display setup wizard and click Next. Choose the system you are using (32-bit or 64-bit). The connected devices should be identified by their brand and model. Make sure the device is on and then click next. Do a search for your device if you are not sure what it is. After that, you will need to download the Intel Wireless

Display setup app. This is a fairly large app, so you can download it via the download manager provided in your browser (for example, in Chrome, you can press CTRL and H to open the download manager). After the download is complete, you will need to extract it. Once the Intel Wireless Display setup app is extracted, you will see an option to launch

the app for the first time. Click the option to open the app. It should ask you to confirm that you want to use the Intel Wireless Display app. If you have already setup the application, there is nothing else to do. If you have not set up the Intel Wireless Display, then a setup wizard should appear. This wizard allows you to select the settings that you want to use

Internet connection and the latest patches for the game client Patch version of "Darkest Dungeon v1.4.0.0" Supported operating systems: Windows 8.1/10, Windows 7, Windows Vista Please note that after installing the game client, restart your computer to complete the installation Quests are random, but will change

## depending on your character's level To learn more about quests, please check the quest information on

## www.darkestdungeon.com The game client will be updated to

[https://spacezozion.nyc3.digitaloceanspaces.com/upload/files/2022/06/SBMxn1N48XN](https://spacezozion.nyc3.digitaloceanspaces.com/upload/files/2022/06/SBMxn1N48XNBRfTBGRAu_07_03a6d9f7797464eb0681f2e9ea1a84db_file.pdf) [BRfTBGRAu\\_07\\_03a6d9f7797464eb0681f2e9ea1a84db\\_file.pdf](https://spacezozion.nyc3.digitaloceanspaces.com/upload/files/2022/06/SBMxn1N48XNBRfTBGRAu_07_03a6d9f7797464eb0681f2e9ea1a84db_file.pdf) [https://favs.favelas.top/upload/files/2022/06/b4cOh5CAB5nPVm7IJVoS\\_07\\_8cb396e32](https://favs.favelas.top/upload/files/2022/06/b4cOh5CAB5nPVm7IJVoS_07_8cb396e32cea4621f9a6c5045b7d9b37_file.pdf) [cea4621f9a6c5045b7d9b37\\_file.pdf](https://favs.favelas.top/upload/files/2022/06/b4cOh5CAB5nPVm7IJVoS_07_8cb396e32cea4621f9a6c5045b7d9b37_file.pdf) <https://theferosempire.com/?p=5783> <https://kiralikofis.com/icondeveloper-crack-activation-key-free/?p=23852> [http://feelingshy.com/wp-content/uploads/2022/06/USB\\_Autorun\\_Virus\\_Protector.pdf](http://feelingshy.com/wp-content/uploads/2022/06/USB_Autorun_Virus_Protector.pdf) [https://www.nosnitches.com/upload/files/2022/06/QQzqZotaSugczvEXSXqC\\_07\\_03a6d](https://www.nosnitches.com/upload/files/2022/06/QQzqZotaSugczvEXSXqC_07_03a6d9f7797464eb0681f2e9ea1a84db_file.pdf) [9f7797464eb0681f2e9ea1a84db\\_file.pdf](https://www.nosnitches.com/upload/files/2022/06/QQzqZotaSugczvEXSXqC_07_03a6d9f7797464eb0681f2e9ea1a84db_file.pdf) <http://www.colinelli.it/tabbed-crack-download-march-2022/> <http://igsarchive.org/article/dtloggedexec-crack-download-april-2022/> <https://bebesea.org/2022/06/world-map-generator-crack-free/> [https://stylovoblecena.com/aha-music-music-identifier-for-chrome-for-windows](https://stylovoblecena.com/aha-music-music-identifier-for-chrome-for-windows-updated-2022/)[updated-2022/](https://stylovoblecena.com/aha-music-music-identifier-for-chrome-for-windows-updated-2022/) [https://gruzovoz777.ru/wp-content/uploads/2022/06/EuroOffice\\_Map\\_Chart.pdf](https://gruzovoz777.ru/wp-content/uploads/2022/06/EuroOffice_Map_Chart.pdf) <http://nextgenbioproducts.com/?p=4598> [https://fryter.com/upload/files/2022/06/tYgW4xa3qrARjc9og4YS\\_07\\_03a6d9f7797464](https://fryter.com/upload/files/2022/06/tYgW4xa3qrARjc9og4YS_07_03a6d9f7797464eb0681f2e9ea1a84db_file.pdf)

[eb0681f2e9ea1a84db\\_file.pdf](https://fryter.com/upload/files/2022/06/tYgW4xa3qrARjc9og4YS_07_03a6d9f7797464eb0681f2e9ea1a84db_file.pdf)

[https://ipayif.com/upload/files/2022/06/YD6jybJyyXl3drekFfpY\\_07\\_03a6d9f7797464e](https://ipayif.com/upload/files/2022/06/YD6jybJyyXl3drekFfpY_07_03a6d9f7797464eb0681f2e9ea1a84db_file.pdf) [b0681f2e9ea1a84db\\_file.pdf](https://ipayif.com/upload/files/2022/06/YD6jybJyyXl3drekFfpY_07_03a6d9f7797464eb0681f2e9ea1a84db_file.pdf)

[http://sourceofhealth.net/wp-content/uploads/2022/06/Driver\\_Reviver.pdf](http://sourceofhealth.net/wp-content/uploads/2022/06/Driver_Reviver.pdf)

[http://in.humanistics.asia/upload/files/2022/06/ImPc6L4bucd3wbD1hzDh\\_07\\_8cb396e3](http://in.humanistics.asia/upload/files/2022/06/ImPc6L4bucd3wbD1hzDh_07_8cb396e32cea4621f9a6c5045b7d9b37_file.pdf) [2cea4621f9a6c5045b7d9b37\\_file.pdf](http://in.humanistics.asia/upload/files/2022/06/ImPc6L4bucd3wbD1hzDh_07_8cb396e32cea4621f9a6c5045b7d9b37_file.pdf)

https://workplace.vidcloud.io/social/upload/files/2022/06/Oqsh3zG3gmfe87rZs5P8\_07 [03a6d9f7797464eb0681f2e9ea1a84db\\_file.pdf](https://workplace.vidcloud.io/social/upload/files/2022/06/Oqsh3zG3gmfe87rZs5P8_07_03a6d9f7797464eb0681f2e9ea1a84db_file.pdf)

<http://www.eventogo.com/?p=194815>

<https://rhemaaccra.org/wp-content/uploads/2022/06/staskal.pdf>

[https://wakelet.com/wake/j4NQmN7hLt\\_05gJSCDPZW](https://wakelet.com/wake/j4NQmN7hLt_05gJSCDPZW)